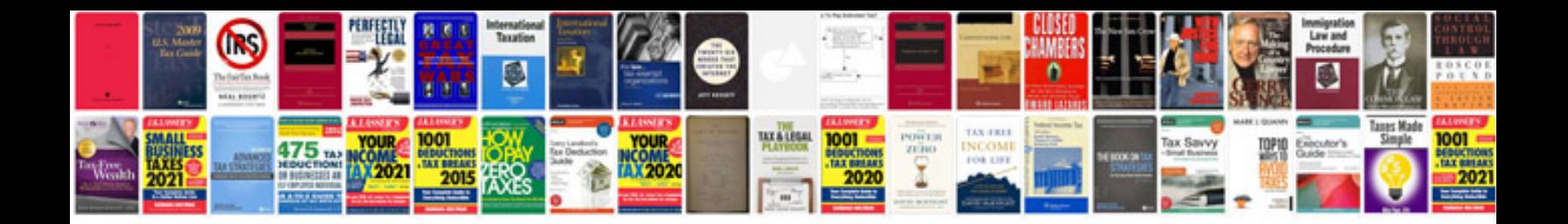

**2016 vw passat manual**

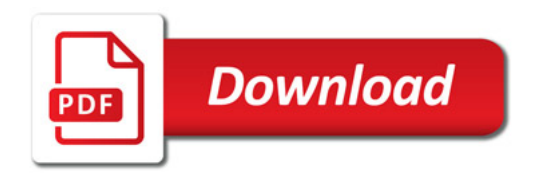

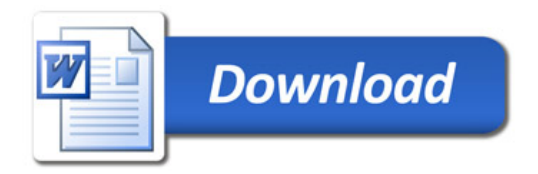